### Métodos de Busca Parte 2

#### **SCC-214 Projeto de Algoritmos**

Prof. Thiago A. S. Pardo

Baseado no material do Prof. Rudinei Goularte

Acesso sequencial =  $O(n)$ 

- <sup>n</sup> Quanto mais as estruturas (tabelas, arquivos, etc.) crescem, mais acessos há
- Busca binária =  $O(log(n))$ 
	- **Restrita à arranjos**

- Arvores AVL (no melhor caso) =  $O(log(n))$ 
	- Não importa tamanho da tabela

#### **n Acesso em tempo constante**

- **Tradicionalmente, endereçamento direto em um** arranjo
	- <sup>n</sup> Cada chave k é mapeada na posição k do arranjo
		- **Função de mapeamento**  $f(k)=k$

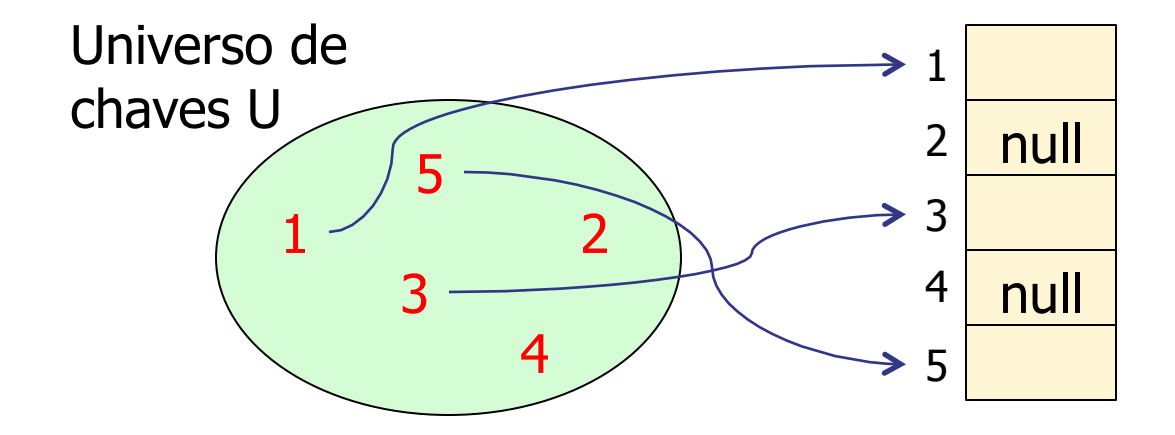

**Endereçamento direto** 

#### **N** Vantagens

- **Acesso direto e, portanto, rápido** 
	- **Nia indexação do arranjo**

#### **n** Desvantagens

- **Journalist 15 and 15 anni 15 anni 16 anni 16 anni 16 anni 16 anni 16 anni 16 anni 16 anni 16 anni 16 anni 16 anni 16 anni 16 anni 16 anni 16 anni 16 anni 16 anni 16 anni 16 anni 16 anni 16 anni 16 anni 16 anni 16 anni 16** 
	- Declara-se um arranjo do tamanho da maior chave?
	- E se as chaves não forem contínuas? Por exemplo,  $\{1 \text{ e}$ 100}
	- n Pode sobrar espaço? Pode faltar?

- **n** Hashing
	- **EXTERGO direto, mas endereçamento indireto** 
		- Função de mapeamento h(k)  $\neq$  k, em geral
		- Resolve uso ineficiente do espaço de armazenamento
	- O(c), em média, independente do tamanho do arranjo
		- **I** Idealmente,  $c=1$

Hash significa (Webster's New World Dictionary):

- 1. Fazer picadinho de carne e vegetais para cozinhar
- 2. Fazer uma bagunça

- Também conhecido como tabela de espalhamento ou de dispersão
- **Hashing** é uma técnica que utiliza uma função h para transformar uma chave k em um endereço
	- O endereço é usado para armazenar e recuperar registros
- Idéia: particionar um conjunto de elementos (possivelmente infinito) em um número finito de classes
	- B classes, de  $0$  a  $B 1$
	- Classes são chamadas de *buckets*

#### **n** Conceitos relacionados

- A função h é chamada de função hash
- $h(k)$  retorna o valor *hash* de k
	- <sup>n</sup> Usado como endereço para armazenar a informação cuja chave é k
- A chave k pertence ao *bucket*  $h(k)$

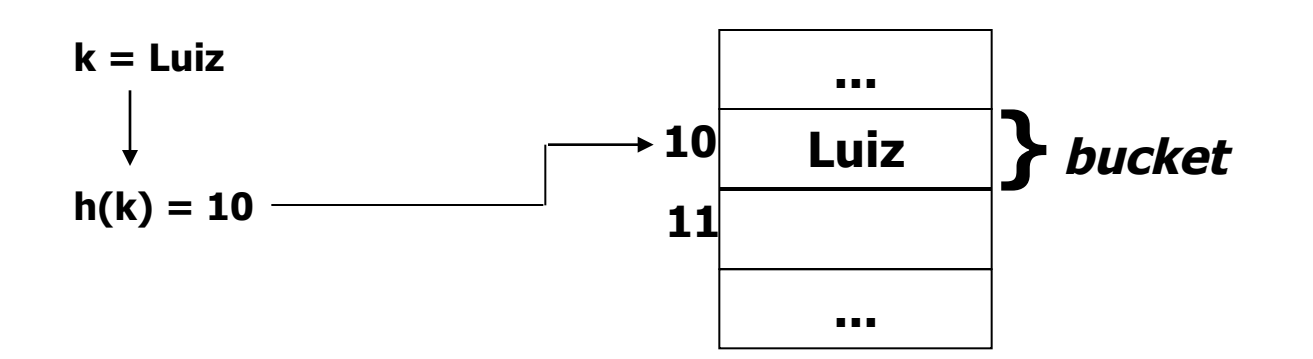

- A função hash é utilizada para inserir, remover ou buscar um elemento
	- Deve ser determinística, ou seja, resultar sempre no mesmo valor para uma determinada chave

- **n Colisão:** ocorre quando a função *hash* produz o mesmo endereço para chaves diferentes
	- As chaves com mesmo endereço são ditas "sinônimos"

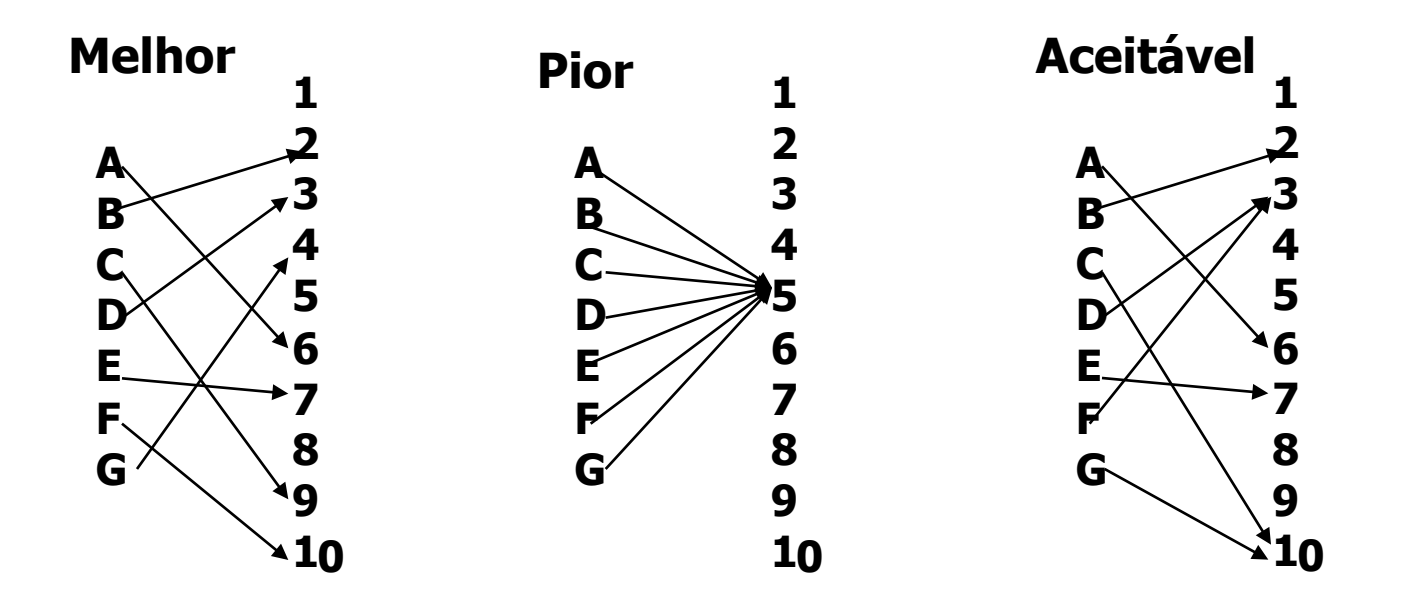

- <sup>n</sup> Distribuição uniforme é muito difícil
	- <sup>n</sup> Dependente de cálculos matemáticos e estatísticos complexos
- **Eunção que aparente gerar endereços aleatórios** 
	- **Existe chance de alguns endereços serem gerados mais de** uma vez e de alguns nunca serem gerados
- Existem alternativas melhores que a puramente aleatória

- **Segredos para um bom hashing** 
	- **Escolher uma boa função hash (em função dos** dados)
		- Distribui uniformemente os dados, na medida do possível
			- $\blacksquare$  Hash uniforme
		- **Evita colisões**
		- E fácil/rápida de computar
	- **Estabelecer uma boa estratégia para tratamento** de colisões

- n Técnica simples e muito utilizada que produz bons resultados
	- n Para chaves inteiras, calcular o resto da divisão k/B (k%B), sendo que o resto indica a posição de armazenamento
		- $k =$  valor da chave,  $B =$  tamanho do espaço de endereçamento
	- n Para chaves tipo *string*, tratar cada caracter como um valor<br>inteiro (ASCII), somá-los e pegar o resto da divisão por B

n B deve ser primo, primo, primo, primo, primo, primo, primo, primo, primo, primo, primo, primo, primo, primo,

#### **n** Exemplo

- <sup>n</sup> Seja B um arranjo de 7 elementos
	- <sup>n</sup> Inserção dos números 1, 5, 10, 20, 25, 24

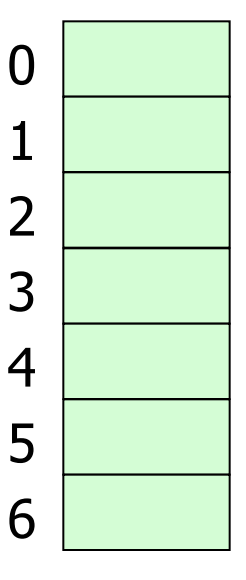

#### **n** Exemplo

<sup>n</sup> Seja B um arranjo de 7 elementos

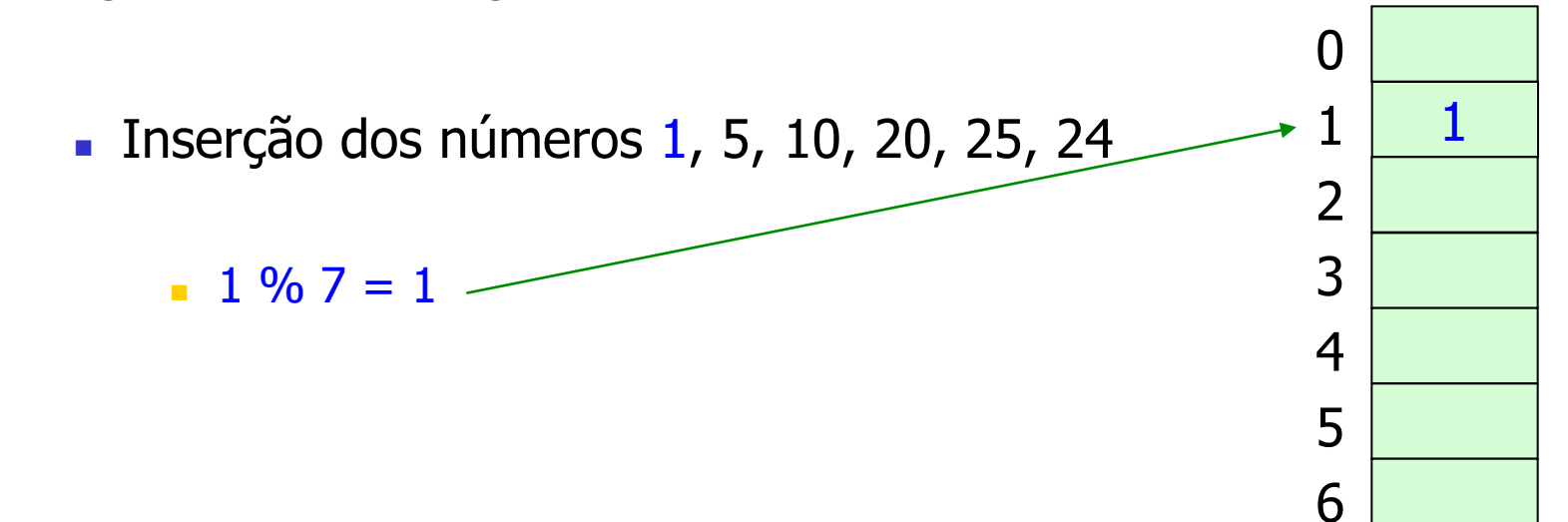

#### **n** Exemplo

<sup>n</sup> Seja B um arranjo de 7 elementos

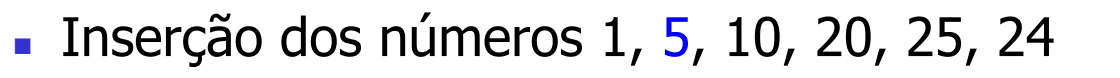

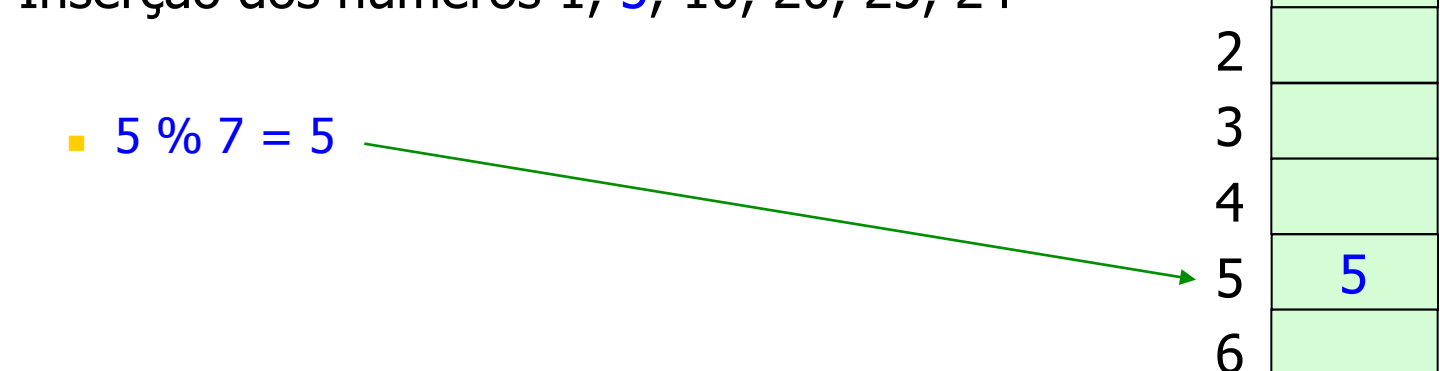

1

 $\Omega$ 

1

#### **n** Exemplo

- <sup>n</sup> Seja B um arranjo de 7 elementos
	- **Inserção dos números 1, 5, 10, 20, 25, 24** 
		- $10\%$  7 = 3

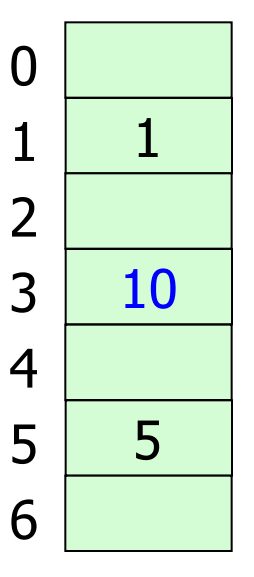

#### **n** Exemplo

<sup>n</sup> Seja B um arranjo de 7 elementos

 $20\%$  7 = 6

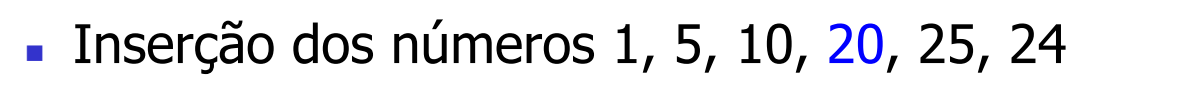

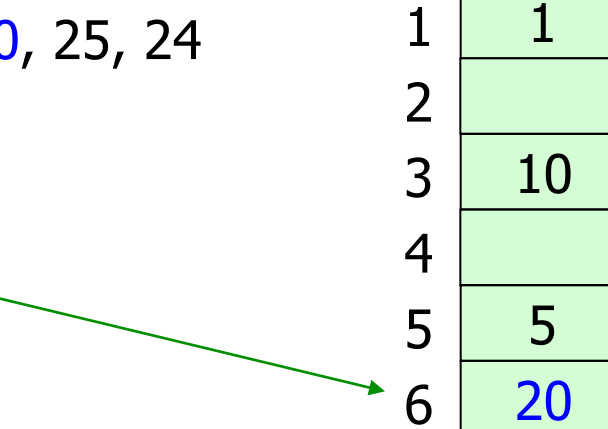

 $\Omega$ 

#### **n** Exemplo

- <sup>n</sup> Seja B um arranjo de 7 elementos
	- **Inserção dos números 1, 5, 10, 20, 25, 24**

$$
25\%7 = 4
$$

#### **n** Exemplo

- <sup>n</sup> Seja B um arranjo de 7 elementos
	- **Inserção dos números 1, 5, 10, 20, 25, 24** 
		- $24\%$  7 = 3

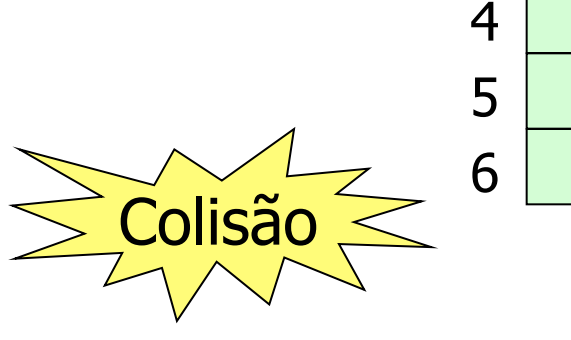

1

 $\Omega$ 

1

2

3

- Exemplo com string: mesmo raciocínio
	- <sup>n</sup> Seja B um arranjo de 13 elementos
		- $LOWEL = 7679876976$  $I + O+W+F+I = 387$
		- $h(LOWEL) = 387 \% 13 = 10$

<sup>n</sup> Qual a idéia por trás da função hash que usa o resto?

- <sup>n</sup> Qual a idéia por trás da função hash que usa o resto?
	- Os elementos sempre caem no intervalo entre 0 e n-1

- <sup>n</sup> Qual a idéia por trás da função hash que usa o resto?
	- Os elementos sempre caem no intervalo entre 0 e n-1
- **n** Outras funções hash?

- <sup>n</sup> Qual a idéia por trás da função hash que usa o resto?
	- Os elementos sempre caem no intervalo entre 0 e n-1
- **n** Outras funções hash?
- **n Como você trataria colisões?**

- As vezes, deseja-se que chaves próximas sejam armazenadas em locais próximos
	- n Por exemplo, em um compilador, os identificadores de variáveis pt e pts
- **Normalmente, não se quer tal propriedade** 
	- **Questão da aleatoriedade aparente** 
		- Hash uniforme, com menor chance de colisão
- Função hash escolhida deve espelhar o que se deseja

# **Hashing**

**Pergunta:** supondo que se deseja armazenar n elementos em uma tabela de m posições, qual o número esperado de elementos por posição na tabela?

# **Hashing**

**Pergunta:** supondo que se deseja armazenar n elementos em uma tabela de m posições, qual o número esperado de elementos por posição na tabela?

**Fator de carga**  $\alpha = n/m$ 

Hashing

**Tipos de hashing** 

- **Estático** 
	- <sup>n</sup> Fechado
		- **Técnicas de rehash para tratamento de colisões** 
			- **Noverflow progressivo**
			- 2<sup>a</sup>. função hash
	- <sup>n</sup> Aberto

<sup>n</sup> Encadeamento de elementos para tratamento de colisões

#### **Dinâmico**

**Fora do escopo da disciplina** 

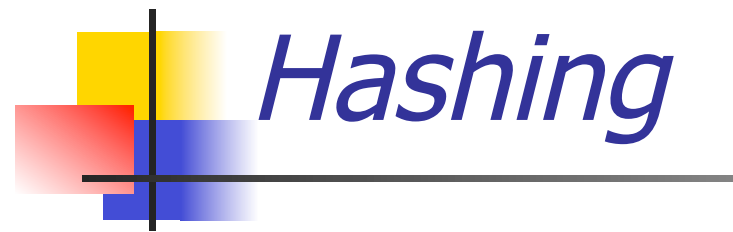

 $\blacksquare$  2 tipos básicos

### **Estático**

**Espaço de endereçamento não muda** 

### **Dinâmico**

**Espaço de endereçamento pode aumentar** 

### $\blacksquare$  2 tipos básicos

#### <sup>n</sup> Fechado

<sup>n</sup> Permite armazenar um conjunto de informações de tamanho limitado

#### **n** Aberto

<sup>n</sup> Permite armazenar um conjunto de informações de tamanho potencialmente ilimitado

• Hashing fechado

- Uma tabela de buckets é utilizada para armazenar informações
	- **Os elementos são armazenados na própria tabela**
- Colisões: aplicar técnicas de rehash
	- **N** Overflow progressivo
	- **a** 2ª função *hash*

**n** Técnicas de *rehash* 

- Se posição  $h(k)$  está ocupada (lembre-se de que  $h(k)$  é um índice da tabela), aplicar técnica de rehash sobre h(k), que deve retornar o próximo bucket livre
	- <sup>n</sup> Características de uma boa técnica de rehash
		- <sup>n</sup> Cobrir o máximo de índices entre 0 e B-1
		- <sup>n</sup> Evitar agrupamentos de dados
- Além de utilizar o índice resultante de  $h(k)$  na técnica de rehash, pode-se usar a própria chave k e outras funções hash

- Overflow progressivo
	- rehash de h(k) = (h(k) + i) % B, com i variando de 1 a B-1 (i é incrementado a cada tentativa)

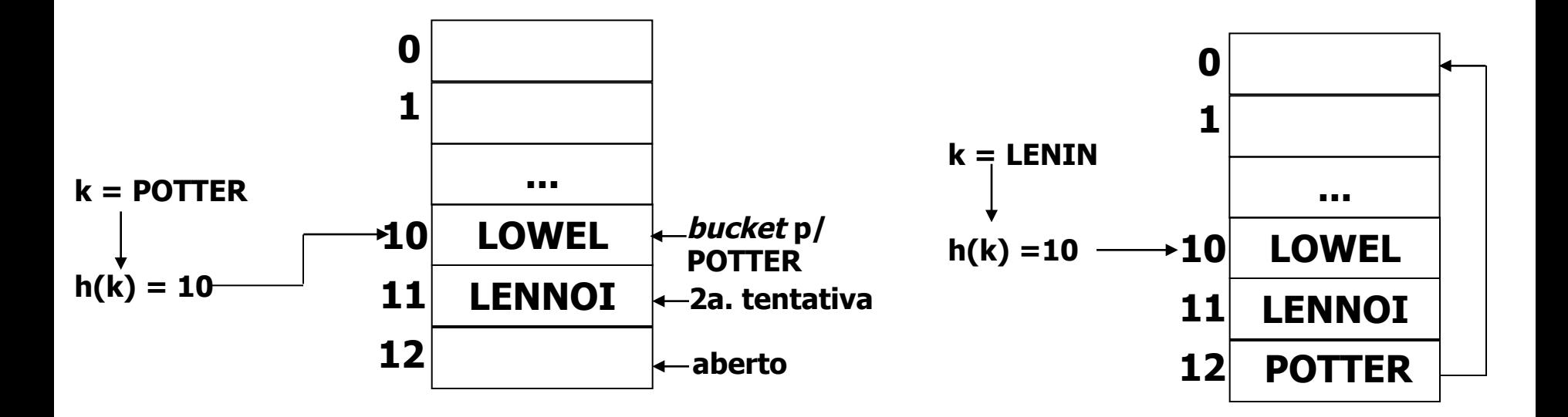

- Overflow progressivo
	- rehash de h(k) = (h(k) + i) % B, com i variando de 1 a B-1 (i é incrementado a cada tentativa)

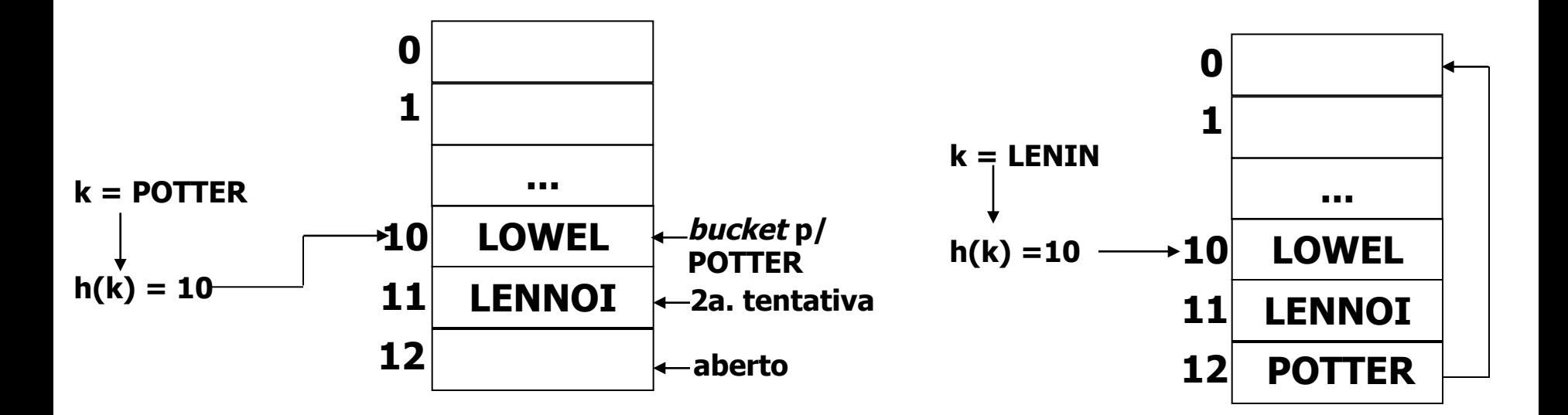

Como saber que a informação procurada não está armazenada?

Exemplo de dificuldade: busca pelo nome "Smith"  $\mathcal{L}_{\mathcal{A}}$ 

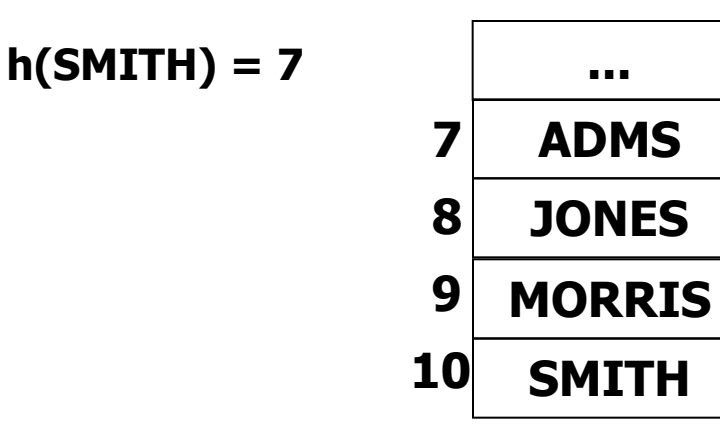

Pode ter que percorrer muitos campos

Exemplo de dificuldade: busca pelo nome "Smith"  $\overline{\mathbb{R}^n}$ 

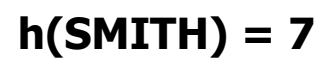

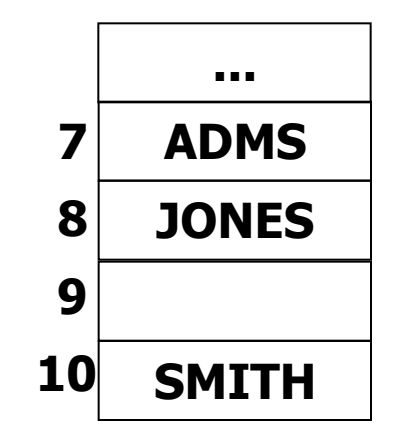

A remoção do elemento no índice 9 pode causar uma falha na busca

Exemplo de dificuldade: busca pelo nome "Smith"  $\mathcal{L}_{\mathcal{A}}$ 

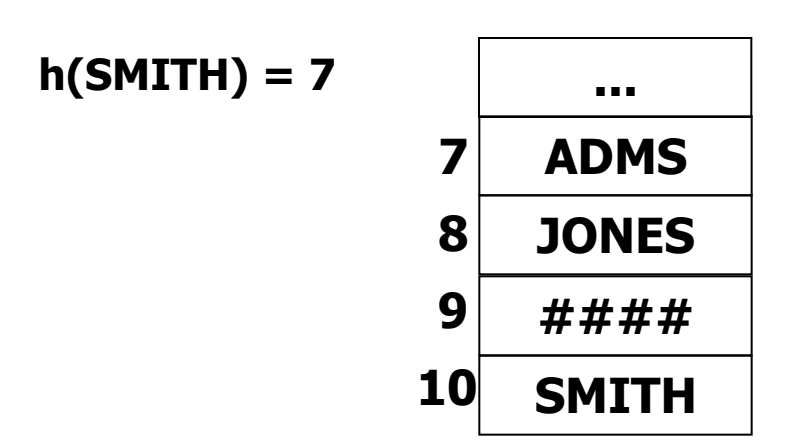

Solução para remoção de elementos: não eliminar elemento, mas indicar que a posição foi esvaziada e que a busca deve continuar

- Overflow progressivo
	- $\blacksquare$  Exemplo anterior
		- **n** rehash de  $h(k) = (h(k) + i)$  % B, com  $i=1...B-1$ 
			- <sup>n</sup> Chamada sondagem linear, pois todas as posições da tabela são checadas, no pior caso
	- **n** Outro exemplo
		- n rehash de h(k) = (h(k) + c<sub>1</sub>\*i + c<sub>2</sub>\*i<sup>2</sup>) % B, com i=1...B-1 e constantes  $c_1$  e  $c_2$ 
			- n Chamada sondagem quadrática

- Overflow progressivo
	- **N** Vantagem
		- **n** Simplicidade

Característica do overflow progressivo

- **Desvantagens** 
	- <sup>n</sup> Agrupamento de dados (causado por colisões)
	- **n** Com estrutura cheia, a busca fica lenta
	- <sup>n</sup> Dificulta inserções e remoções

Características do hashing fechado

- 2ª função *hash*, ou *hash* duplo
	- **Uso de 2 funções** 
		- h(k): função *hash* primária
		- $\blacksquare$  h<sub>aux</sub>(k): função *hash* secundária
	- Exemplo: rehash de  $h(k) = (h(k) + i*h_{aux}(k))$  % B, com i=1...B-1
	- Exemplo
		- $h(k) = k\%B$
		- $h_{\text{aux}}(k) = 1 + k\% (B-1)$

- 2ª função *hash*, ou *hash* duplo
	- **N** Vantagem
		- Evita agrupamento de dados, em geral
	- **Desvantagens** 
		- Difícil achar funções *hash* que, ao mesmo tempo, satisfaçam os critérios de cobrir o máximo de índices da tabela e evitem agrupamento de dados
		- <sup>n</sup> Operações de buscas, inserções e remoções são mais difíceis

Exercício

**Assumindo que:** 

- $B = 10$
- $h(k)=k\%B$
- **n** rehash de h(k) =  $(h(k)+i)\%B$ , com  $i=1...B-1$

insira os seguintes elementos em uma tabela hash utilizando *hashing* fechado com *overflow* progressivo

41, 10, 8, 7, 13, 52, 1, 89 e 15

- **Alternativamente, em vez de fazer o** *hashing* **utilizando uma** função *hash* e uma técnica de *rehash*, podemos representar isso em uma única função dependente do número da tentativa (i)
	- **•** Por exemplo:  $h(k, i) = (k+i)\%B$ , com  $i=0...B-1$ 
		- <sup>n</sup> A função h depende agora de dois fatores: a chave k e a iteração i
		- Note que i=0 na primeira execução, resultando na função *hash* tradicional de divisão que já conhecíamos
		- Quando i=1...B-1, já estamos aplicando a técnica de *rehash* de sondagem linear

Exercício: implemente uma sub-rotina de inserção utilizando  $\mathcal{L}_{\mathcal{A}}$ função hash anterior

# Inicialização

```
//função que inicializa a tabela hash,
//colocando -1 nas posições
void inicializa hashing(int T[]) {
     int i;
     for (i=0; i< B; i++)T[i] = -1;ł
```
Como seria a função de busca?

### **Busca**

```
//função que busca um elemento na tabela hash,
//retornando a posição encontrada
//note que: se -2 encontrado,
//a busca deve continuar
int buscar(int T[], int k) {
    int i, j;
    for (i=0; i< B; i++) {
        j=h(k,i);if (T[j]=k)return (j);else if (T[i]=-1)return (-1);
    return (-1);
ł
```
# Inserção

```
//função que insere um elemento na tabela hash,
//retornando a posição inserida
int inserir(int T[], int k) {
    int i, j;for (i=0; i<B; i++) {
        j=h(k,i);if (\text{T}[j]=-1) || (\text{T}[j]=-2) {
            T[j]=k;return (j);
    return (-1);
}
```
Como seria a função de remoção?

```
Remoção
 //função que remove um elemento da tabela hash,
 //retornando a posição removida
 //coloca -2 na posição removida
 int remover (int T[], int k) {
     int i, j;
     for (i=0; i<B; i++) {
         j=h(k,i);if (T[i] == k) {
             T[i] = -2;return (j);return (-1);
  }
```
#### **Hashing aberto**

- A tabela de *buckets*, indo de 0 a B 1, contém apenas ponteiros para uma lista de elementos
- **Quando há colisão, o sinônimo é inserido no bucket como** um novo nó da lista
- **Busca deve percorrer a lista**

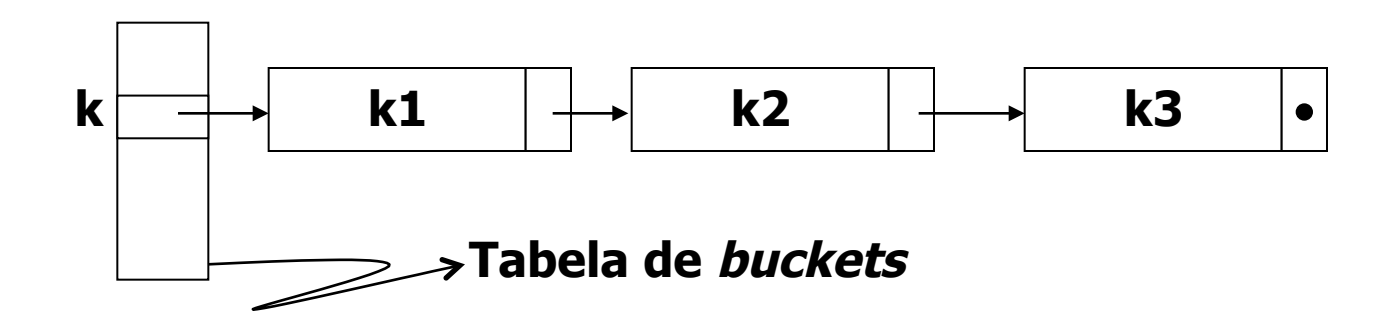

- Se as listas estiverem ordenadas, reduz-se o tempo de busca
	- Dificuldade deste método?

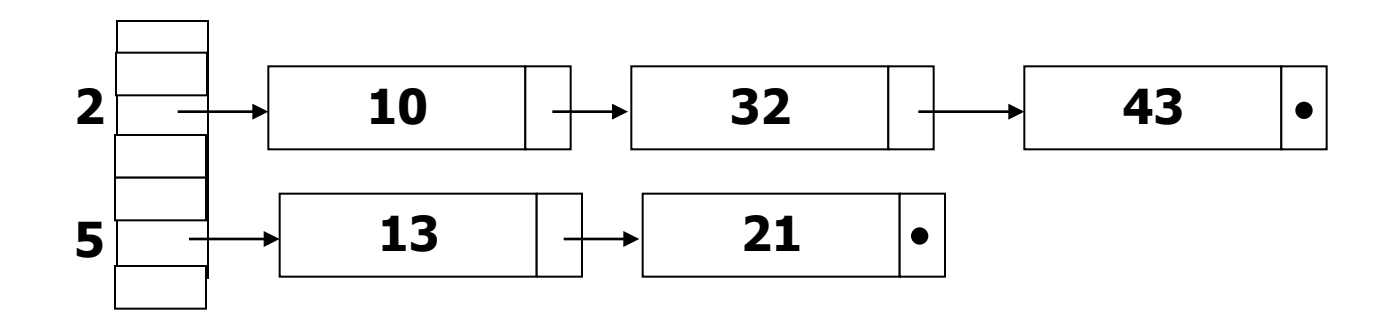

#### Vantagens

- A tabela pode receber mais itens mesmo quando um bucket já foi ocupado
- Permite percorrer a tabela por ordem de valor hash
- **Desvantagens** 
	- <sup>n</sup> Espaço extra para as listas
	- **EXTEES** Listas longas implicam em muito tempo gasto na busca
		- <sup>n</sup> Se as listas estiverem ordenadas, reduz-se o tempo de busca
		- <sup>n</sup> Custo extra com a ordenação

#### **Eficiência**

- Hashing fechado
	- Depende da técnica de rehash
		- Com *overflow* progressivo, após várias inserções e remoções, o número de acessos aumenta
	- $\blacksquare$  A tabela pode ficar cheia
	- n Pode haver mais espaço para a tabela, pois não são necessários ponteiros e campos extras como no hashing aberto
- Hashing aberto
	- **Depende do tamanho das listas e da função** *hash* 
		- Listas longas degradam desempenho
		- <sup>n</sup> Poucas colisões implicam em listas pequenas

**Algumas boas funções** 

### **Divisão**

 $h(k) = k\%m$ , com m tendo um tamanho primo, de preferência

- **Algumas boas funções** 
	- **Multiplicação** 
		- $h(k) = (k*A \%) 1$ <sup>\*</sup>m, com A sendo uma constante entre 0 e 1
			- $\bullet$  (k\*A % 1) recupera a parte fracionária de k\*A
			- Knuth sugere A =  $(\sqrt{5}-1)/2$  = 0,6180...

<sup>n</sup> Algumas boas funções

- **Hash universal** 
	- A função hash é escolhida aleatoriamente no início de cada execução, de forma que minimize/evite tendências das chaves
		- **•** Por exemplo,  $h(k)=(A*k + B)$  % P) % m
			- <sup>n</sup> P é um número primo maior do que a maior chave k
			- <sup>n</sup> A é uma constante escolhida aleatoriamente de um conjunto de constantes {0, 1, 2, ..., P-1} no início da execução
			- <sup>n</sup> B é uma constante escolhida aleatoriamente de um conjunto de constantes {1, 2, ..., P-1} no início da execução
		- Diz-se que h representa uma coleção de funções universal

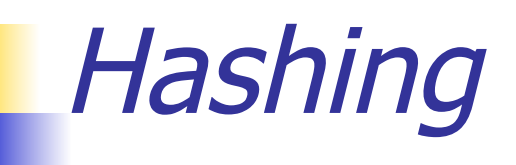

Hash perfeito

- **-** Quando não há colisão
	- Aplicável em um cenário em que o conjunto de chaves é estático
		- Exemplo de cenário deste tipo?
- $\blacksquare$  Hash em dois níveis
	- Hashing em 2 níveis
	- **I** Uma primeira função *hash* universal é utilizada para encontrar a posição na tabela, sendo que cada posição da tabela contém uma outra tabela (ou seja, outro arranjo)
	- **Juma segunda funçao** *hash* **universal é utilizada para indicar a** posição do elemento na nova tabela

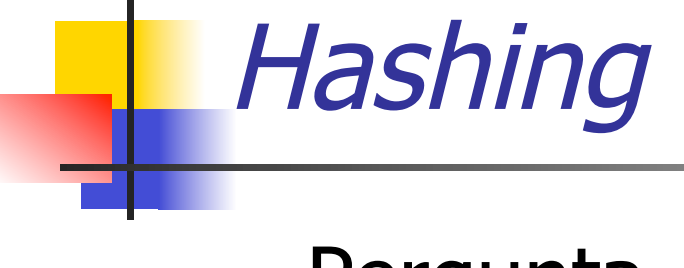

### **n** Pergunta

<sup>n</sup> Quais são as principais desvantagens de hashing?

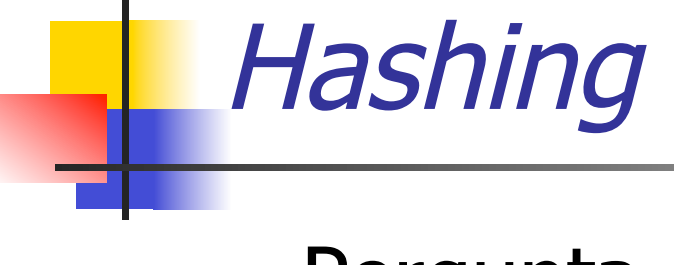

### $\blacksquare$  Pergunta

<sup>n</sup> Quais são as principais desvantagens de hashing?

<sup>n</sup> Os elementos da tabela não são armazenados seqüencialmente e nem sequer existe um método prático para percorrê-los em seqüência

### Métodos de Busca

- **Busca sequencial**
- **Busca seqüencial indexada**
- **Busca por interpolação**
- **Busca binária**
- **Busca em árvores** 
	- <sup>n</sup> Não balanceadas ou balanceadas (AVLs)

#### **n** Hashing

### Métodos de Busca

**n** Critérios para se eleger um (ou mais) método(s)?

### Métodos de Busca

- **n** Critérios para se eleger um (ou mais) método(s)
	- **Eficiência da busca**
	- **Eficiência de outras operações** 
		- **Inserção e remoção**
		- Listagem e ordenação de elementos
		- **n** Outras?
	- **Frequência das operações realizadas**
	- Dificuldade de implementação
	- **El Consumo de memória (interna)**